## **Diploma in Civil Engineering / Diploma in Electrical & Mechanical Engineering DCLE'VI/DMEVI/DELVI/DECVI/DCSVI/**  NO ACCLEVI/ACMEVI/ACELVI/ACECVI/ACCSVI<br>
O
Term-End Examination<br>
∴<br>
O
D
Dune, 2012

**Term-End Examination**  c **June, 2012** 

## **BET-017 : COMPUTER BASICS**

- *Time : 2 hours Maximum Marks : 70*
- *Note : (i) Question number 1 is compulsory. (ii) Attempt any 4 questions out of the remaining questions numbered* 2 *to 6.*
- 1. (a) Mark the correct answer in the following :
	- (i) Programing languages can be divided into two major categories, namely
		- **7x1=7**
		- (A) Machine level and Assembly level
		- (B) High level and low level
		- (C) I<sup>st</sup> level and  $II^{nd}$  level
		- (D) Primary level and secondary level
	- (ii) COBOL is specially meant for people.
		- (A) Business
		- (B) Organisation
		- (C) Common
		- (D) Beginers
- (iii) In a computer system the result of data processing can be reported through :
	- (A) control unit
	- (B) output device
	- (C) secondary memory
	- (D) arithmetic unit
- (iv) Which of the following is not a correct size of hard disk ?
	- (A) 610 MB (B) 680 MB
	- (C) 1.2 GB (D) 2.4 GB
- (v) Number of bits in ASCII number is :
	- (A) 6
	- (B) 7
	- (C) 8
	- (D) None of the above
- (vi) Term MAR stands for :
	- (A) Memory Access Register
	- (B) Memory address register
	- (C) Memory Access Rate
	- (D) Memory address rate
- (vii) CPU stands for :
	- (A) Central Processing Unit
	- (B) Central Pipline Unit
	- (C) Control Processing Unit
	- (D) Control Programming Unit
- (b) Fill in the blank space with appropriate answer.  $7x1=7$ 
	- (i) a half byte is also called as
	- (i) a nan byte is also caned as \_\_\_\_\_\_\_\_.<br>(ii) Number of bytes in 1011100101101110 are

**BET-017 2** 

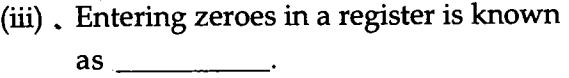

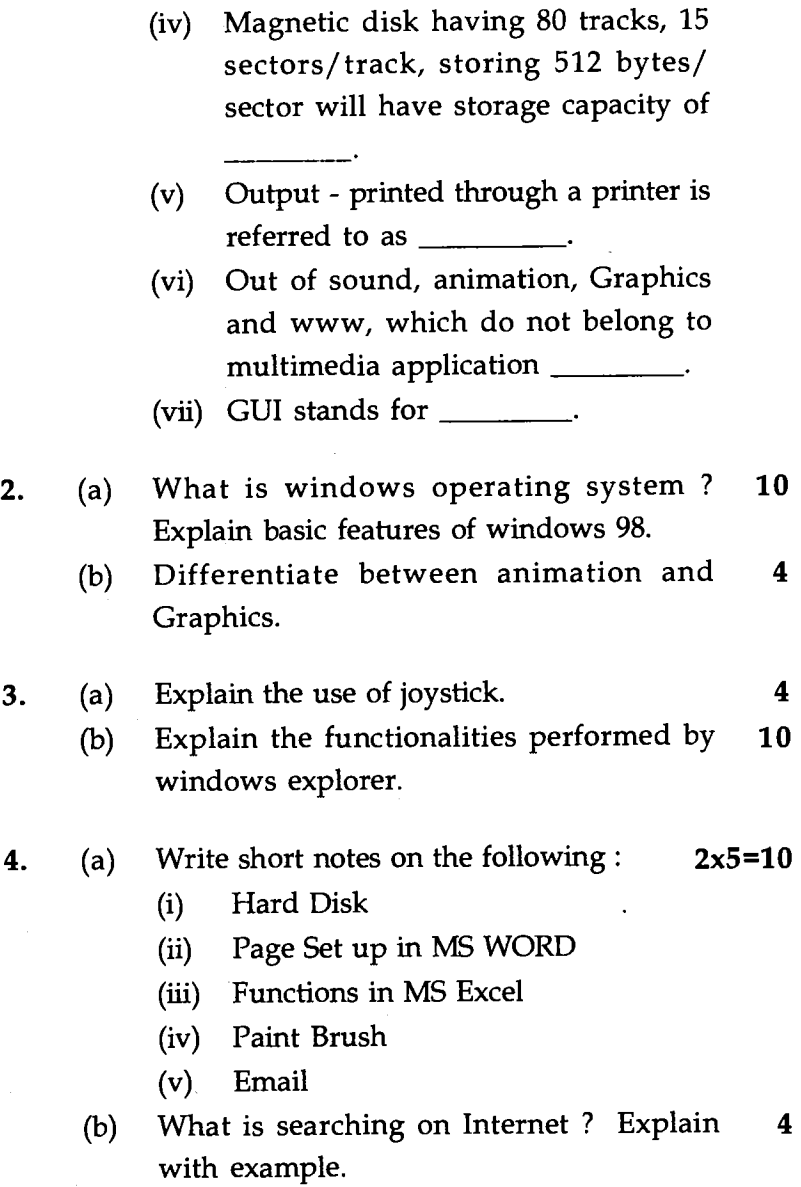

**BET-017** 3 **P.T.O.** 

 $\cdot$ 

## **5.** Explain following in context of MS-office : **14**

- (a) Select all
- (b) Header
- (c) Page layout
- (d) Review "
- (e) Mail merge
- (f) Cut and paste
- (g) Autosum
- **6.** (a) What is a spread sheet ? Explain use of **7**  spread sheet with an example.
	- (b) What is power point ? Explain how slides **7**  may be numbered in a power point file ?